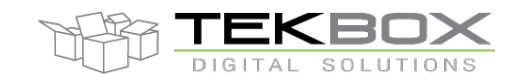

## Air Humidity, Temperature and Barometric Pressure Sensor Manual

The TBSHT(P)06 is an air humidity and temperature sensor with SDI-12 interface. The sensor uses a single chip sensor element which measures both temperature and air humidity. An additional, optional MEMS chip measures barometric pressure.

Each sensor chip is individually factory-calibrated.

The TBSHT06/TBSHTP06 PCB assembly is silicon casted inside the sensor housing. A replacable PTFE filter cap with 10µm pore diameter provides dust and insect protection. The sensor has a length of 100mm and a diameter of 16mm.

The sensor can be supplied as air temperature / relative humidity variant with part number TBSHT06 or as temperature / relative air humidity /barometric pressure sensor with part number TBSHTP06.

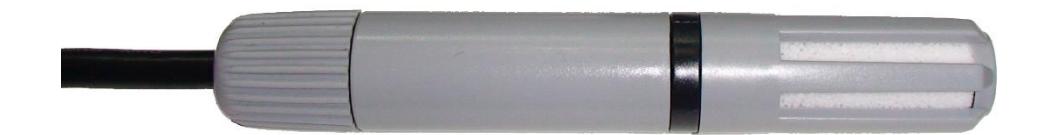

TBSHT06/TBSHTP06 air humidity, air temperature and barometric pressure sensor

#### **Features**

- **E** Air humidity, temperature and barometric pressure sensor
- SDI-12 Interface
- Digital temperature sensor: ±0.2°C (range: 0 - 90°C)
- Air humidity sensor tolerance: ±2%RH (range: 0 – 100%)
- Barometric pressure sensor tolerance: : ±0.5hPa (range: 300-1250hPa)
- Replaceable PTFE filter cap, 10µm
- SDI-12 Standard V1.3
- 6 17V supply voltage
- Power consumption:
- Active: 8 mA
- Idle: 24µA
- Operating Temperature Range: 40°C ...
	- + 85°C
- Dimensions: 100 mm x 16 mm

#### Target Applications

**· SDI-12 Sensor Networks** 

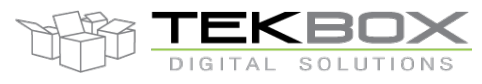

Air Humidity, Temperature and Barometric Pressure Sensor Manual

# **Contents**

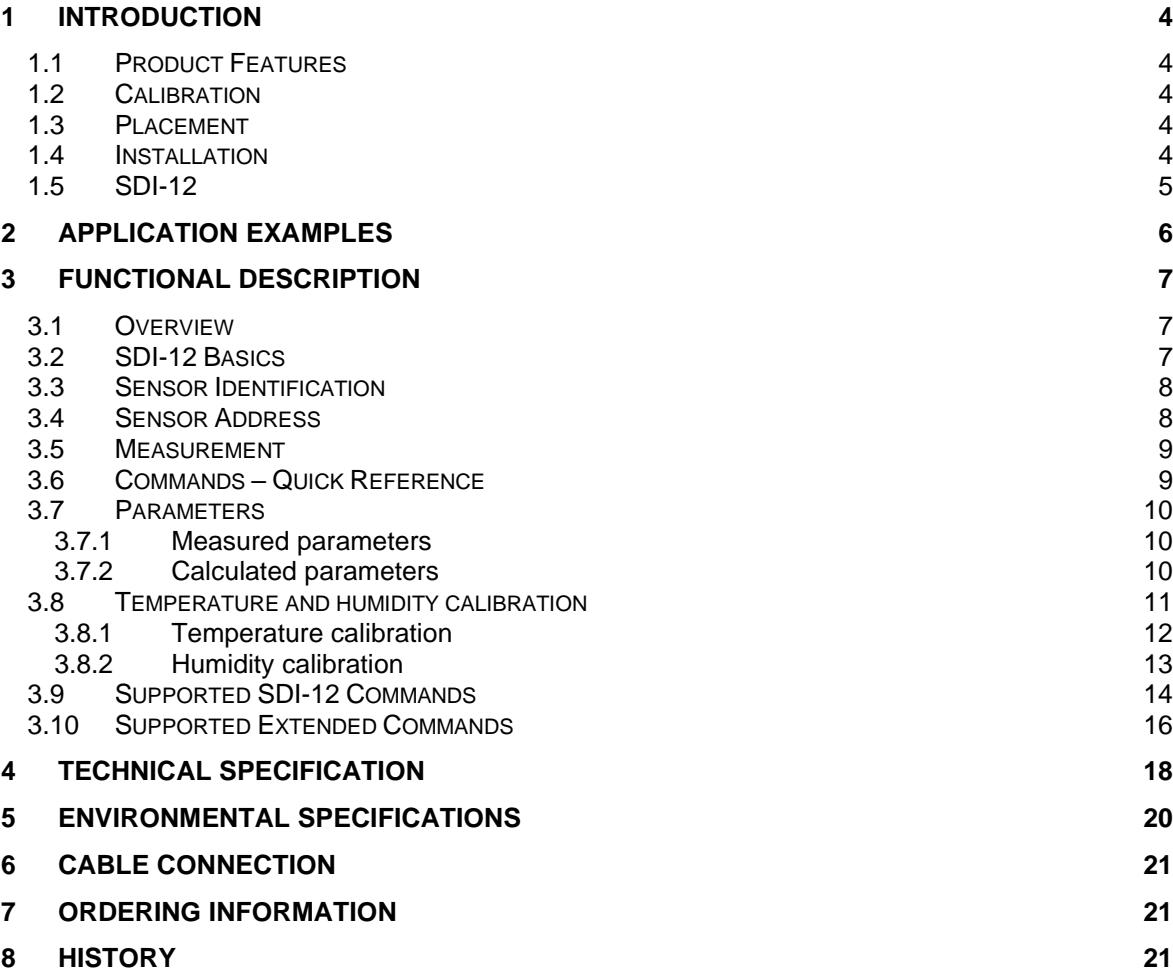

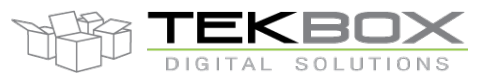

# Air Humidity, Temperature and Barometric Pressure Sensor Manual

#### **Tables**

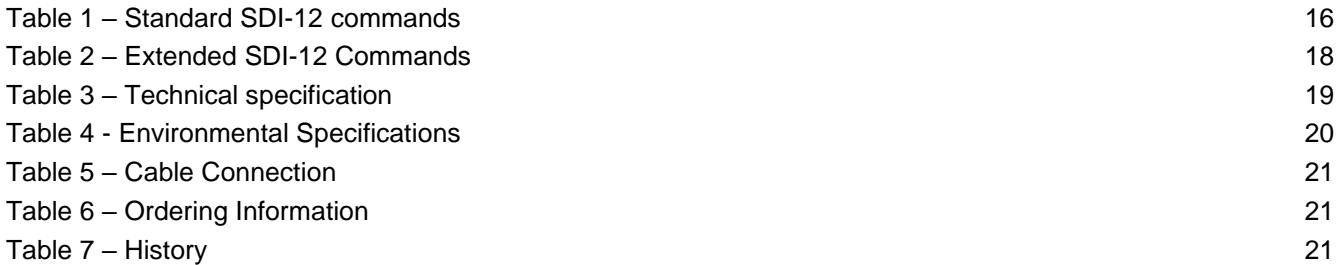

## Figures

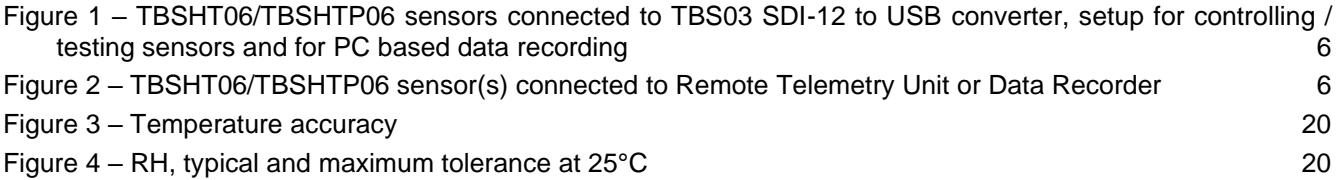

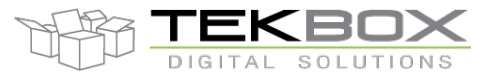

## Air Humidity, Temperature and Barometric Pressure Sensor Manual

#### **1 Introduction**

**Note: this user manual is relevant only to TBSHT06 and TBSHTP06 products which have FW version 16.0.01.04 (TBSHT06) / 17.0.01.04 (TBSHTP06) or above. For other FW versions, refer to user manual v2.1.**

**Checking TBSHT06/TBSHTP06 FW version:**

- **Send 0I!**
- **Response:**
	- o **TBSHT06: 013TBSHT6rvD1234561600104 => TBSHT06 FW version 16.0.01.04**
	- o **TBSHTP06: 013TSHTP6rvD1234561700104 => TBSHTP06 FW version 17.0.01.04**

#### **1.1 Product Features**

TBSHT06/TBSHTP06 is based on a factory calibrated sensor chips, a low power controller and robust SDI-12 interface hardware:

- Measurement of air humidity, air temperature, barometric pressure (optional) and calculation of absolute air humidity, dew/frost point
- 5V, 1200 baud SDI-12 data interface with transient protection
- Power supply: 6 17V, current: 8 mA (active) / 24µA (idle)
- Sensor dimensions: 100 mm, Ø 16 mm
- Operating temperature range: -40°C … +85°C

#### **1.2 Calibration**

Each sensor is individually factory calibrated. No further user calibration is required.

Nevertheless for some specific conditions, additional temperature calibration methods are available. The different options are further described in a [dedicated chapter.](#page-11-0)

#### **1.3 Placement**

Don´t expose the sensor to direct sun or precipitation. Install it in a location with permanent shadow and protection from precipitation, inside a radiation shield or in an instrument shelter.

The sensor shall not be used in condensing environment nor exposed to salt or other chemicals as it may alter the measurement accuracy or even result in damages to the sensing elements.

#### <span id="page-3-0"></span>**1.4 Installation**

The TBSHT06/TBSHTP06 is compatible with any data logger or remote telemetry unit with SDI-12 interface. Refer to the data logger or RTU manual and to chapter 2 of this datasheet.

The sensor is equipped with a PTFE filter cap with a pore size of 10 micron. It is advised to replace the filter cap every year as it may become clogged by dust or other debris.

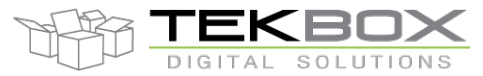

## Air Humidity, Temperature and Barometric Pressure Sensor Manual

#### **1.5 SDI-12**

SDI-12 is a standard for interfacing data recorders with microprocessor-based sensors. SDI-12 stands for serial/digital interface at 1200 baud. It can connect multiple sensors with a single data recorder on one cable. It supports up to 60 meter cable between a sensor and a data logger.

Tekbox SDI-12 sensors have been installed in networks with cable lengths up to 200m and with up to 40 connected sensors.

The SDI-12 standard is prepared by

**SDI-12 Support Group (Technical Committee) 165 East 500 South River Heights, Utah 435-752-4200 435-752-1691 (FAX) http://www.sdi-12.org**

The standard is available on the website of the SDI-12 Support Group.

More information on SDI-12 is presented in chapter 3.

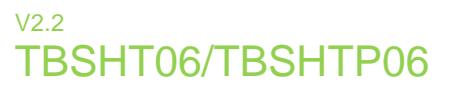

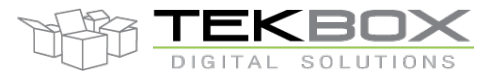

## **2 Application Examples**

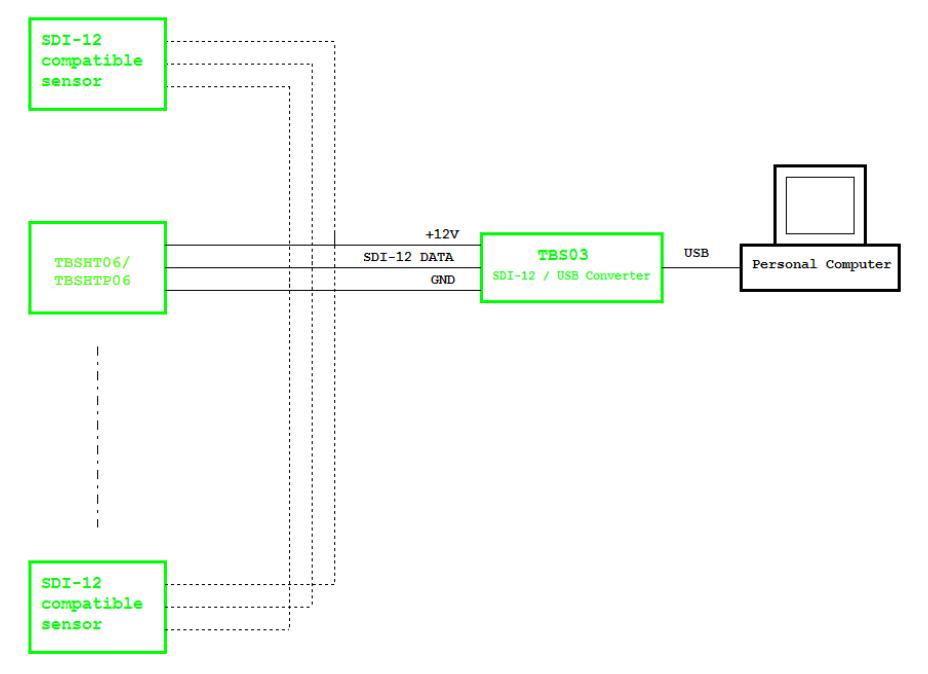

<span id="page-5-0"></span>*Figure 1 – TBSHT06/TBSHTP06 sensors connected to TBS03 SDI-12 to USB converter, setup for controlling / testing sensors and for PC based data recording*

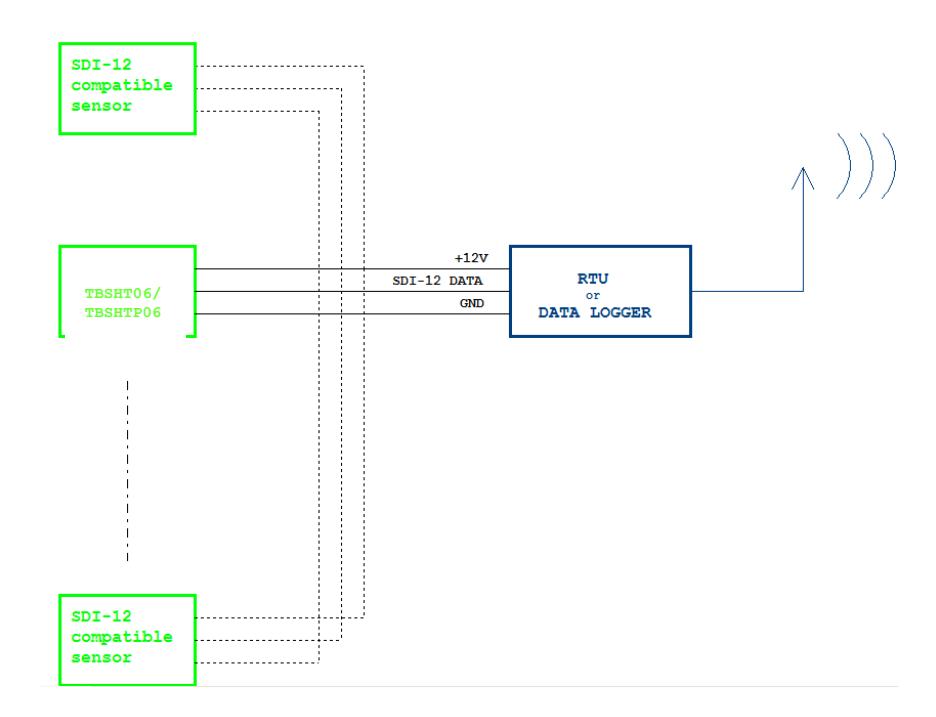

<span id="page-5-1"></span>*Figure 2 – TBSHT06/TBSHTP06 sensor(s) connected to Remote Telemetry Unit or Data Recorder*

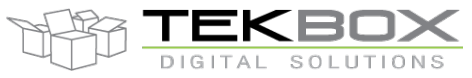

## **3 Functional Description**

#### **3.1 Overview**

The SDI-12 standard defines a set of commands to configure sensors and to initiate measurements. Upon receiving specific commands, the sensor may carry out internal tasks, respond with information on conversion time or send measurement data.

SDI-12 commands are typically ASCII strings which are generated by the data recorder/controller firmware. The TBSHT06/TBSHTP06 can be connected to a TBS03 SDI-12 to USB converter and controlled by a PC application or hyper terminal. TBS03 converts the command strings to the logic levels and baud rate specified by the SDI-12 standard. Furthermore, TBS03 handles breaks, marks and all other details of the SDI-12 protocol.

Upon receiving data or status information originated by the TBSHT06/TBSHTP06, the TBS03 extracts the corresponding ASCII strings and sends them to the USB Virtual COM Port of the PC.

In remote applications, the TBSHT06/TBSHTP06 can be connected to a data logger, a data terminal or a Radio Telemetry Unit with a SDI-12 interface.

#### **3.2 SDI-12 Basics**

The SDI-12 is a serial data communication standard for interfacing multiple sensors with a data recorder. SDI-12 uses a shared bus with 3 wires: power (+12V), data, ground Data rate: 1200 baud. Each sensor at the bus gets a unique address which is in the range ASCII [0-9, a-z, A-Z]. The default address of every sensor is ASCII[0]. When setting up a SDI-12 sensor network, every sensor needs to be configured with a unique address. This can be done using the Change Address Command. A sensor can typically measure one or more parameters. Sensor manufacturers usually specify '*Extended Commands*' to configure or calibrate sensors. These commands are specified by the manufacturer, but they follow the command structure specified by SDI-12.

A typical recorder/sensor measurement sequence proceeds as follows:

**1)** The data recorder wakes all sensors on the SDI-12 bus with a break.

**2)** The recorder transmits a command to a specific, addressed sensor, instructing it to make a measurement.

**3)** The addressed sensor responds within 15.0 milliseconds, returning the maximum time until the measurement data will be ready and the number of data values it will return.

**4)** If the measurement is immediately available, the recorder transmits a command to the sensor instructing it to return the measurement result(s). If the measurement is not ready, the data recorder waits for the sensor to send a request to the recorder, which indicates that the data is ready. The recorder then transmits a command to get the data.

**5)** The sensor responds, returning one or more measurement results.

#### **SDI-12 Command Structure:**

Each SDI-12 command is an ASCII string with up to 5 characters, starting with the sensor address and terminated by a "**!"** character.

#### Example:

Send Identification Command **0I!**

0 is the sensor address (sensor zero). Upon receiving this command, the sensor will send an ASCII string containing sensor address, SDI-12 compatibility number, company name, sensor model number, sensor version number and sensor serial number.

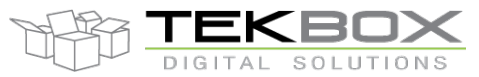

## Air Humidity, Temperature and Barometric Pressure Sensor Manual

The standard process to carry out a measurement is to send a measurement request upon which the sensor responds with the time that is required to carry out the measurement and the number of data items being returned. After waiting the time that the sensor requires to carry out the measurement, the data recorder sends a *"Read Command"* to get the measurement results.

#### Example:

#### Start Measurement Command **0M!**

Sensor 0 may respond **00053** which means the sensor will take 5 second to deliver 3 measurement values. After min. 5 seconds, the data recorder can send the *"Read Data Command"* **0D0!** to which Sensor 0 replies **0+68.83+25.29+19.1626**. +68.83+25.29+19.1626 are the three measurement results corresponding to air humidity (68.83), air temperature (25.29) and dew point (19.1626).

The response string of a sensor is always in ASCII format and may contain up to 40 or up to 80 characters, depending on the type of command. Out of 40 or 80 characters, the values part of the response string may contain up to 35 or 75 characters.

#### **3.3 Sensor Identification**

The air humidity temperature sensor interface will respond with a string of the following format when sending the *"Send Identification"* command **aI!**:

allccccccccmmmmmmvvvxxxxxxxxxxxxx<CR><LF>

#### Example: 013TEKBOXVNTSHTP6rvD1234561700104<CR><LF>

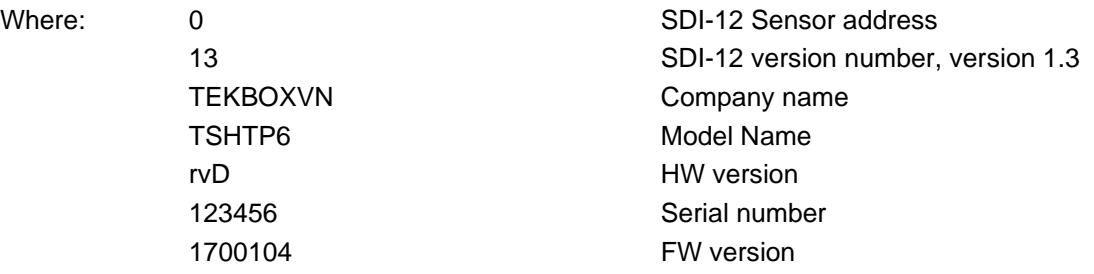

Remark about the model name field *mmmmmm*:

- For TBSHTP06: *mmmmmm* is TSHTP6
- For TBSHT06: *mmmmmm* is TBSHT6

#### **3.4 Sensor Address**

Each TBSHT06/TBSHTP06 is delivered with a default address of "0"

The TBSHT06/TBSHTP06 accepts SDI-12 addresses in the range "0" to "9", "A" to "Z" and "a" to "z". Setting the TBSHT06/TBSHTP06 address can be done using the "*Change Address Command*" **aAb!**.

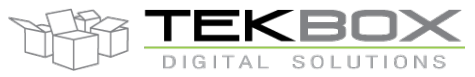

#### Note:

- If the new address is invalid, the current address will be kept.
- The TBSHT06/TBSHTP06 will remain unresponsive for approximately 1 second while the new address is saved in the EEPROM memory.
- The TBSHT06/TBSHTP06 interface supports "**?**" as an address only for *"Acknowledge Active"* Command **a!**.

#### **3.5 Measurement**

The TBSHT06/TBSHTP06 sensor interface accepts the "*Start Measurement"* Command **aM!**, *"Additional Measurement"* Commands **aMn!** and *"Start Concurrent Measurement"* Command **aC!**, "*Additional Concurrent Measurement"* Commands **aCn!** for obtaining calibrated values from the probe.

The TBSHT06/TBSHTP06 sensor interface will not support the *"Continuous Measurement"* Command **aRn!** and *"Continuous Measurement and Request CRC"* Command **aRCn!**. The TBSHT06/TBSHTP06 sensor will respond with its address followed by <CR><LF> in response to this command.

The response to *"Start Measurement"* **aM!**, *"Additional Measurement"* Commands **aMn!** and *"Start Concurrent Measurement"* Command **aC!**, the *"Additional Concurrent Measurement"* Command **aCn!** reports how many sensor values will be sent. In order to receive the desired sensor values, the recorder needs to issue the corresponding *"Send Data"* Command(s) **aDn!**.

Note: The TBSHT06/TBSHTP06 sensor interface uses a format of "sign" followed by n digits (The n maximum is seven -7), followed by the decimal point, followed by m digits (The m maximum is one - 1) (+n.m) return readings.

#### **3.6 Commands – Quick Reference**

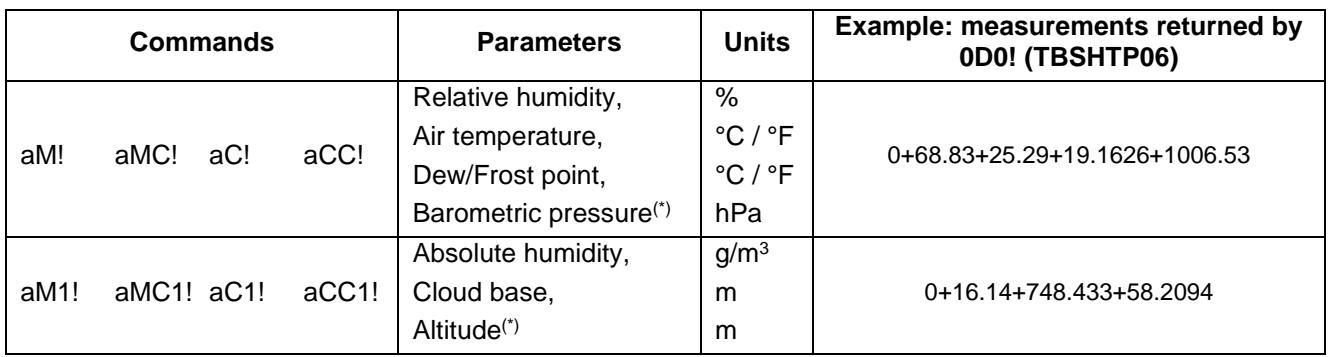

Measurement commands:

#### (\*): TBSHTP06 only

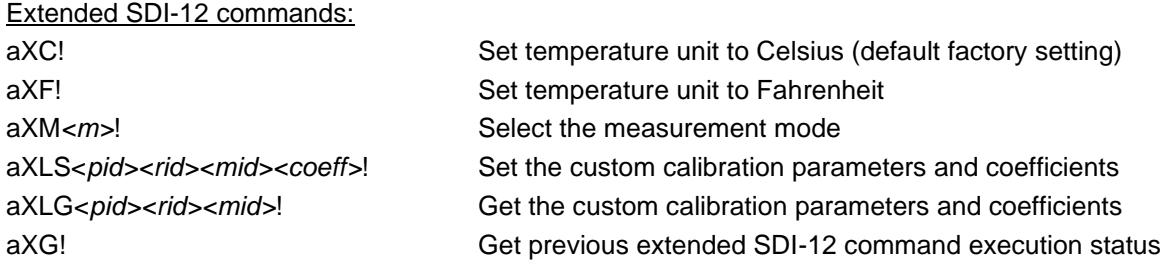

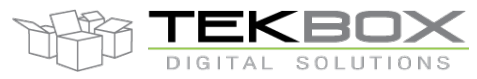

## Air Humidity, Temperature and Barometric Pressure Sensor Manual

#### **3.7 Parameters**

#### **3.7.1 Measured parameters**

Only 3 parameters are actually measured while others are calculated from these values.

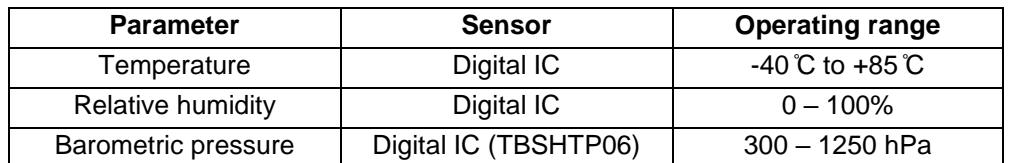

Refer to the [technical specification](#page-17-1) for further details.

#### **3.7.2 Calculated parameters**

Given the below measured parameters:

- $\bullet$  R<sub>H</sub>: relative humidity [%]
- T: temperature  $[°C]$  (T<sub>K</sub>: temperature in Kelvin [K])
- $\bullet$  P<sub>B</sub>: barometric pressure [hPa]

The following parameters are estimated:

- T<sub>D</sub>: dew point temperature  $[°C]$
- P<sub>V</sub>: vapour pressure [hPa]
- PVsat: saturated vapour pressure [hPa]
- $\bullet$  C<sub>E</sub>: estimated cloud base [m]
- A $H =$  absolute humidity in g water vapour per m<sup>3</sup> of air
- $\bullet$  h<sub>E</sub>: estimated altitude [m]

Using following formulas (these are given for reference only as there are many different implementations available depending on the environment and expected tolerance):

#### *Saturated vapour pressure*

It is calculated based on Tetens formula for temperature equal or above zero degree Celcius:

 $P_{VSat} = 6.1078 * e^{17.27T/(T+237.3)}$ 

And the Murray's variant is applied for negative temperatures:

 $P_{VSat} = 6.1078 * e^{21.87T/(T+265.5)}$ 

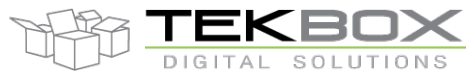

## Air Humidity, Temperature and Barometric Pressure Sensor Manual

#### *Vapour pressure*

 $P_V = (R_H / 100) * P_{Vsat}$ 

#### *Dew point (Temperature ≥ 0) / frost point (Temperature < 0)*

 $T_D = (b * α(T, R_H)) / (a - α(T, R_H))$ 

Where:  $\alpha(T, R_H) = \ln(R_H/100) + aT/(b+T)$ 

a=17.625 and b=243.04 are the Magnus coefficients values as recommended by Alduchov and Eskrige.

#### *Absolute humidity*

Temperature in Kelvin:  $T_K = T + 273.15$ 

 $A_H = 10^5$  \* (m<sub>w</sub> / R<sup>\*</sup>) \* (P<sub>V</sub> / T<sub>K</sub>)

Where:

- $R^* = 8314.3$  J/(kmol\*K) (molar gas constant)
- $m_w = 18.016$  kg (molecular weight of water vapour)

#### *Estimated cloud base*

 $C_E = (T-T_D) * 122$ 

#### *Estimated altitude*

From the barometric pressure formula, the estimated altitude is

$$
h_{E} = -\frac{R*T}{g*M} * ln(\frac{P}{P0})
$$

Where:

- $P_0 = 1013.25$  hPa (pressure at sea level)
- $R = 8.31432 N.m/(mol.K)$  (universal gas constant)
- $\bullet$  M = 0.0289644 kg/mol (air molar mass)
- $g = 9.81$  m/s<sup>2</sup> (acceleration due to gravity)
- P: pressure [hPa]
- $\bullet$  T<sub>K</sub>: temperature [K]

#### **3.8 Temperature and humidity calibration**

Both temperature and humidity measurements can be calibrated using various kind of compensation methods described below.

Refer to the [technical specification](#page-17-1) and the [extended commands](#page-15-1) description for further details.

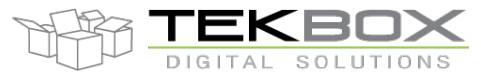

## Air Humidity, Temperature and Barometric Pressure Sensor Manual

#### <span id="page-11-0"></span>**3.8.1 Temperature calibration**

TBSHT(P)06 uses a digital IC sensing element to measure the temperature, which ensures a typical tolerance of ±0.2°C over 0°C to 90°C.

However th[e use of a protective PTFE filter cap](#page-3-0) impacts the actual temperature measurement tolerance depending on ambient conditions.

TBSHT(P)06 has then been finely tuned to achieve the following tolerance: ±0.50 °C when temperature is between -20 °C to 60 °C and temperature changing no more than 1 °C/10 minutes (calibration mode  $2 - c$ f below).

These are the default factory settings that are applied.

The external command **XM** allows switching between different measurement modes:

- Raw values: in that mode, no calibration is applied to the temperature measurements
	- o Command: **XM0!**
- Custom calibration: in this mode, it is possible to define a custom calibration to be applied on top of temperature raw measurements by using extended command **XLS**
	- o Command: **XM1!**
- Factory calibration: this is the default embedded temperature calibration described above.
	- o Command: **XM2!**

When the custom calibration is enabled with **XM1!**, a 2 levels custom calibration for temperature measurement can be configured by using **XLS** extended command and selecting the right index(however it's also possible to apply just one calibration method – cf below for details).

Given *Traw* the raw temperature measured by the digital IC, the following 2 levels calibration is performed so *Tfinal* is returned by SDI-12 measurement command:

- First calibration level (**XLS0**):  $T_{Cal~V11} = T_{raw} + M_{V11}(T_{raw})$
- Second calibration level (XLS1):  $T_{final} = T_{Cal} M1 + M_{W2}(T_{Cal} M1)$

Where *Mlvl1* and *Mlvl2* are one of the 4 available calibration methods.

4 different calibration methods are available on top of temperature raw values over the [*TMin ; TMax]* operating range:

- Method (O) Offset: T<sub>Meas</sub> = T<sub>raw</sub> + Offset
- Method  $(L)$  Linear:  $T_{Meas} = aT_{raw} + b$
- Method (P) Polynomial:  $T_{Meas} = aT^3_{raw} + bT^2_{raw} + cT_{raw} + a$
- Method (R) Multi ranges polynomials: same as above but up to 3 polynomials can be applied to 3 different and consecutive temperature ranges covering the whole operating range.

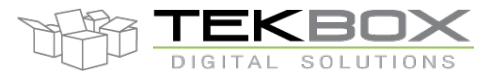

## Air Humidity, Temperature and Barometric Pressure Sensor Manual

#### *Notes:*

• If only the first level is required, then the second level shall be configured with **XLS10O***min,max,*0!

#### *Example:*

TBSHT06 is deployed in an area where the actual temperature ranges from -10 °C to +25 °C.

The first method applied is multi polynomials calibration (method R) over 3 temperature ranges:

- Range 0: -10 °C to 0 °C Polynomial P<sub>1</sub> with coefficients  $a_1$ ,  $b_1$ ,  $c_1$ ,  $d_1$ 
	- o 0XLS0**0**R-10,0, *a1, b1, c1, d1*!
- Range 1: 0 °C to 10 °C Polynomial  $P_2$  with coefficients  $a_2$ ,  $b_2$ ,  $c_2$ ,  $d_2$ 
	- o 0XLS0**1**R0,10, *a2, b2, c2, d2*!
- Range 2: 10 °C to 25 °C Polynomial P<sub>3</sub> with coefficients  $a_3$ ,  $b_3$ ,  $c_3$ ,  $d_3$ o 0XLS0**2**R10,25, *a3, b3, c3, d3*!

The second method applied is an offset compensation (method *O)* on top of the multi polynomials calibration:

- Offset applied: -0.03 °C
	- o 0XLS10O-10,25,-0.03!
	- $\circ$  The range index is set to zero as this parameter is relevenant only to multi polynomials calibration
	- $\circ$  The method applies to the whole operating range (-10 °C to 25 °C)

The calibration coefficients can be retrieved by using commands **XLG/XG**, for instance in the case of a polynomial calibration:

0XLS20P0,100,0.00009,-0.0129,0.6216,-6.784! 0Receive OK 0XLG20P! OReceive OK 0XG! 0P+0,+100,+0.00009,-0.0129,+0.62159,-6.78399

#### **3.8.2 Humidity calibration**

TBSHT(P)06 measures the air humidity level through a digital IC and does not apply any compensation of this measurement.

Would there be a need to adjust the measured humidity, the commands **XLS** can still be used but with the calibration index set to 2 or 3:

- **XLS2… to configure the first calibration level**
- **XLS3… to configure the second calibration level**

Besides the specific calibration indexes used for humidity calibration, XLS command shall be used exactly as described in previous chapter.

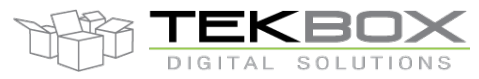

Air Humidity, Temperature and Barometric Pressure Sensor Manual

## **3.9 Supported SDI-12 Commands**

Following commands are supported by the TBSHT06/TBSHTP06:

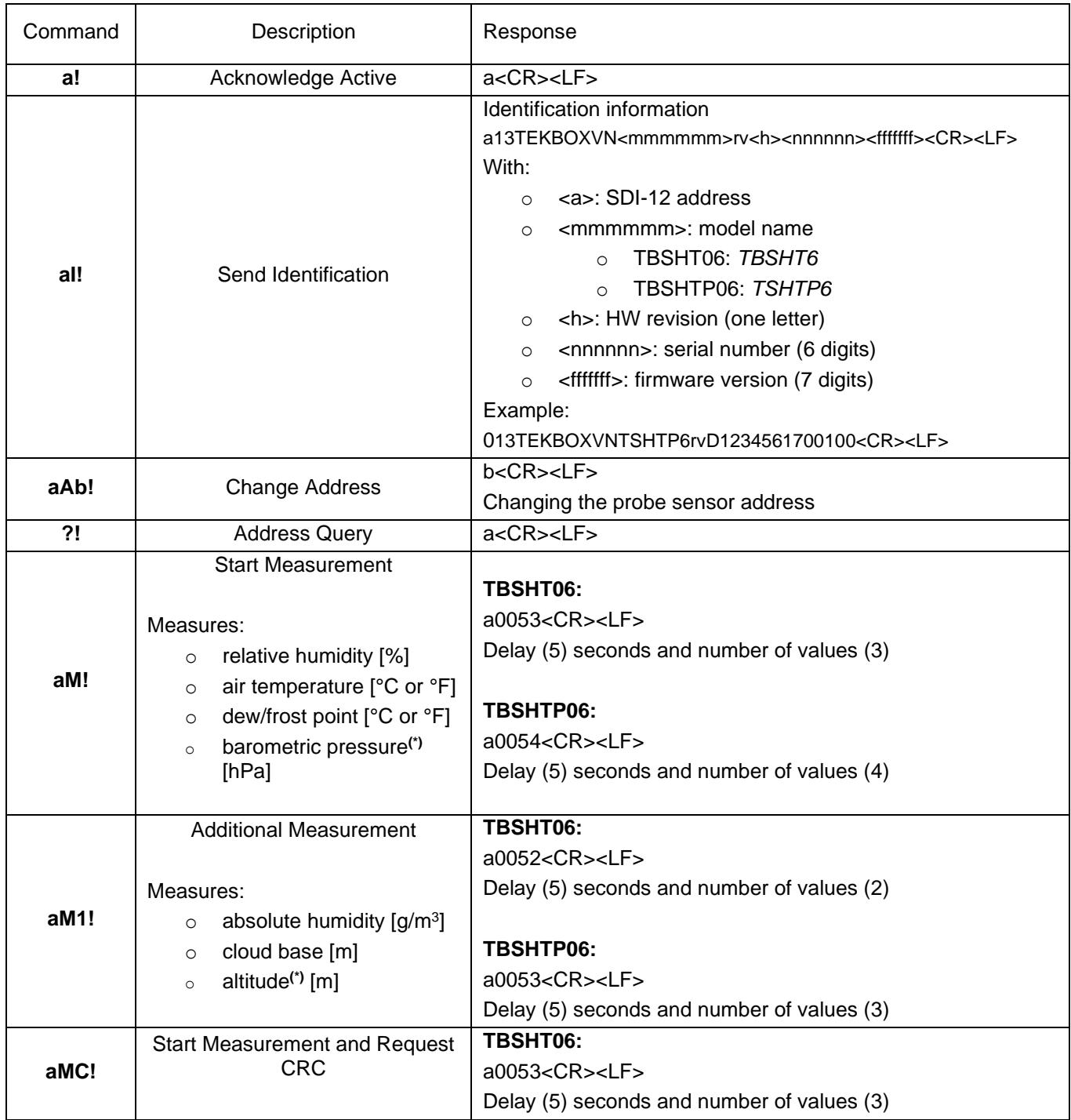

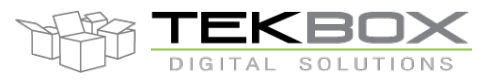

# Air Humidity, Temperature and Barometric Pressure Sensor Manual

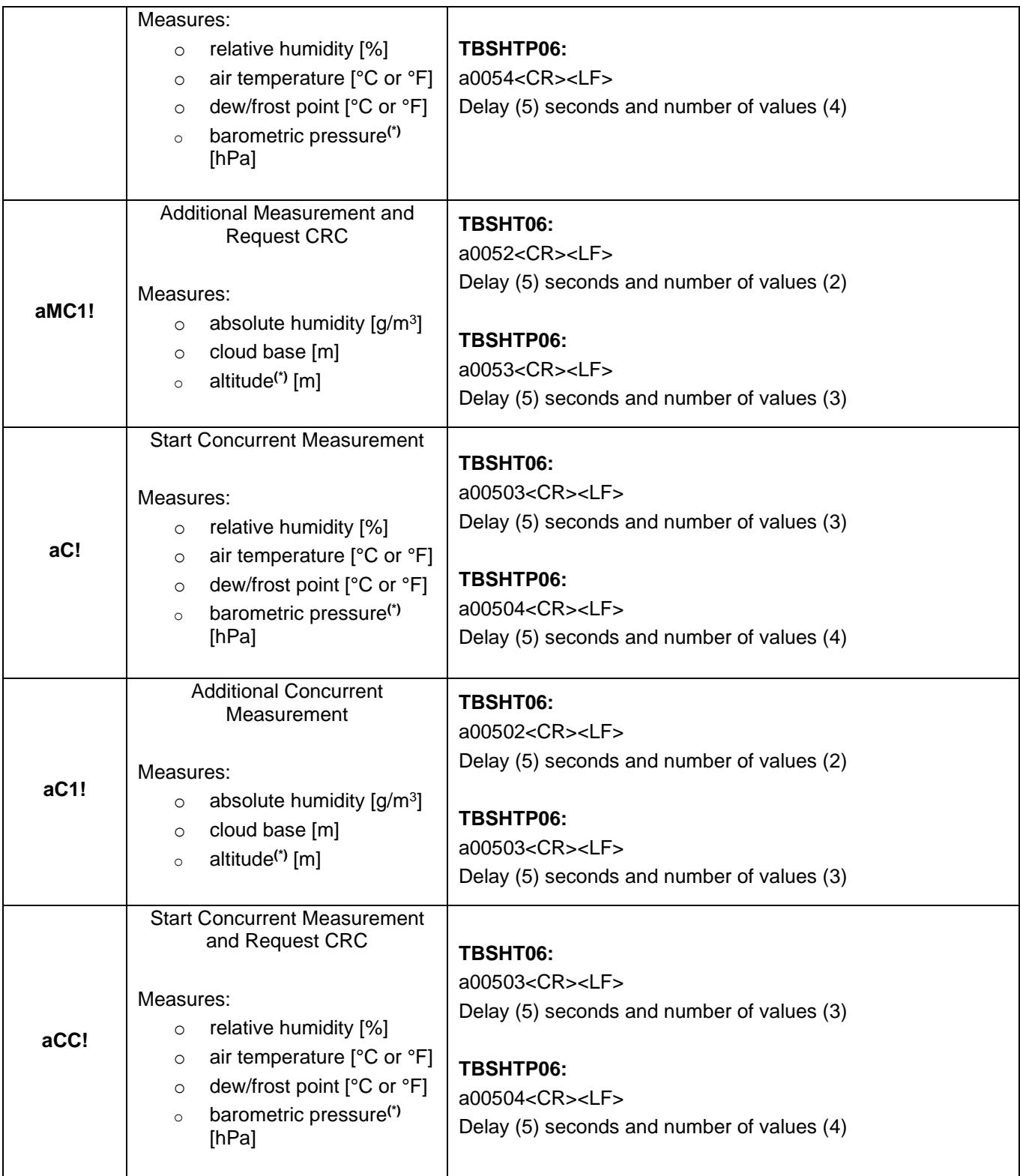

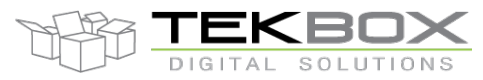

## Air Humidity, Temperature and Barometric Pressure Sensor Manual

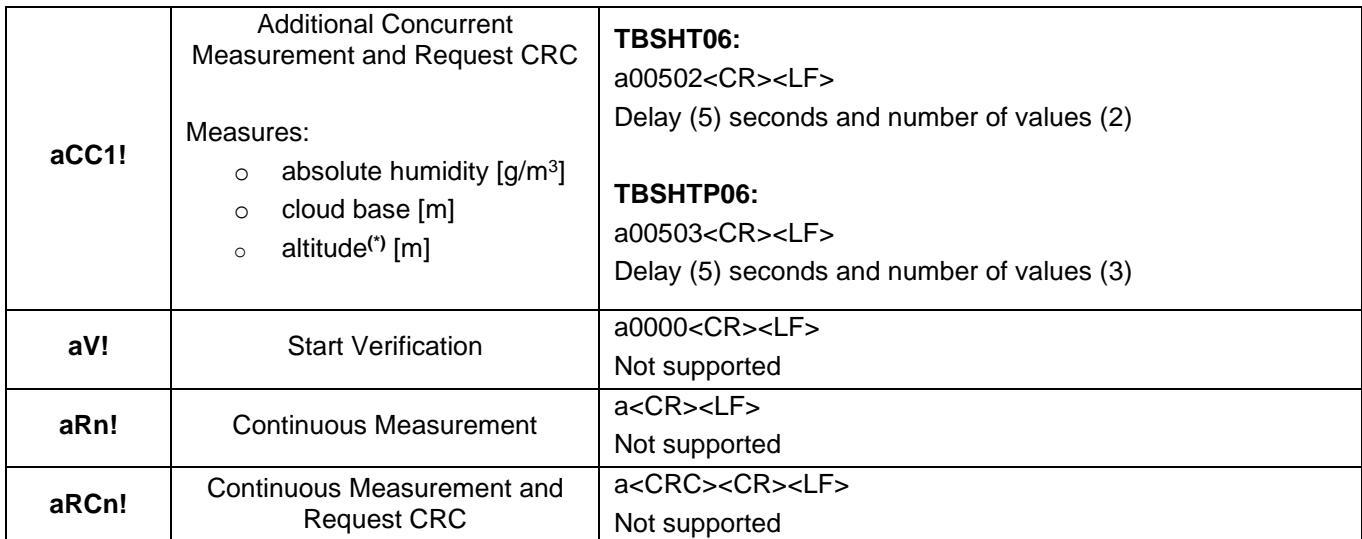

<span id="page-15-0"></span>(\*): TBSHTP06 only

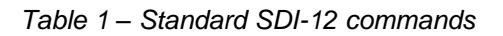

## <span id="page-15-1"></span>**3.10 Supported Extended Commands**

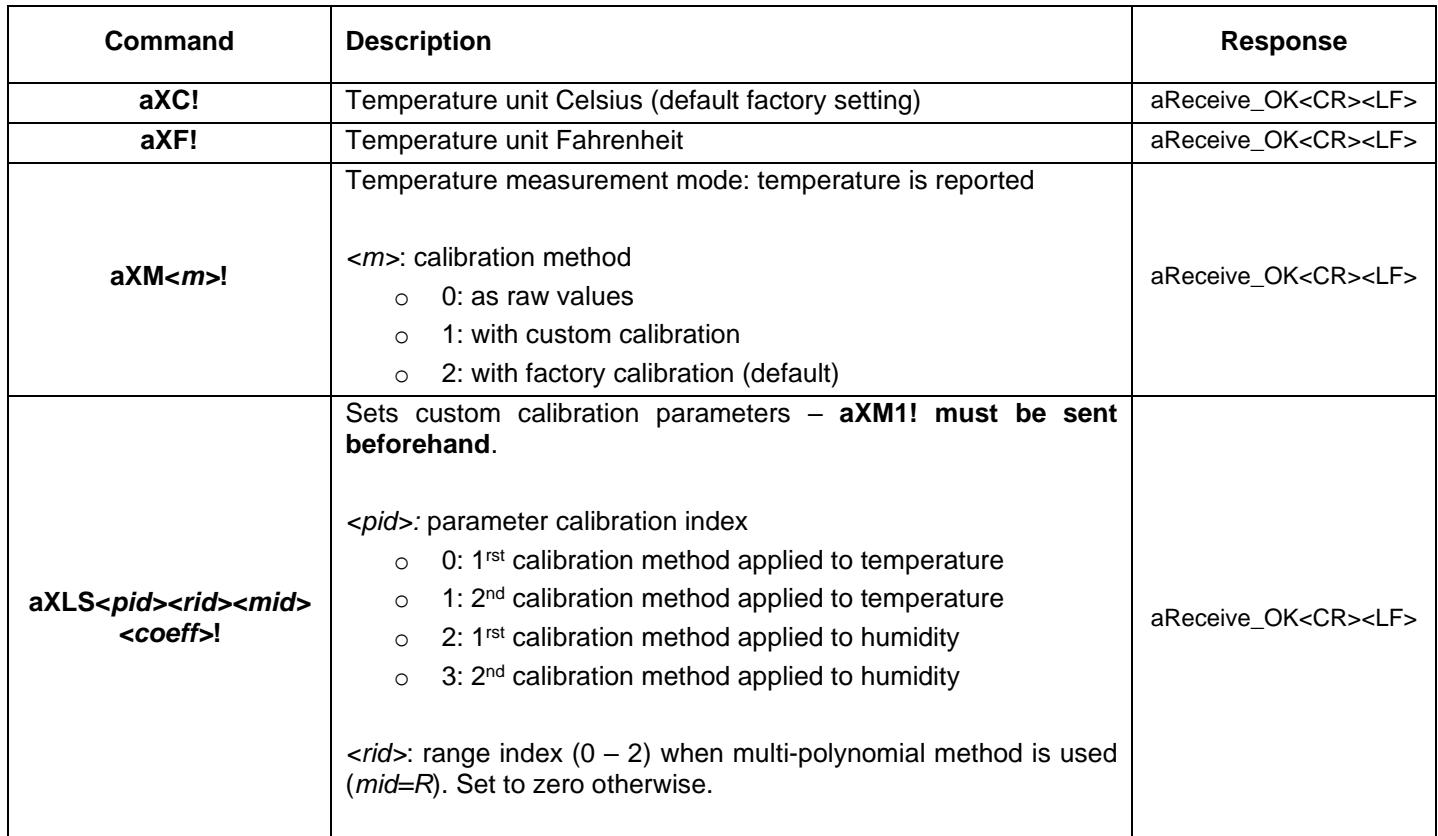

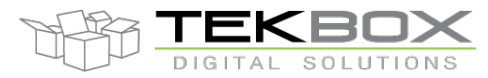

# TBSHT06/TBSHTP06<br>Air Humidity, Temperature and Barometric Pressure Sensor Manual

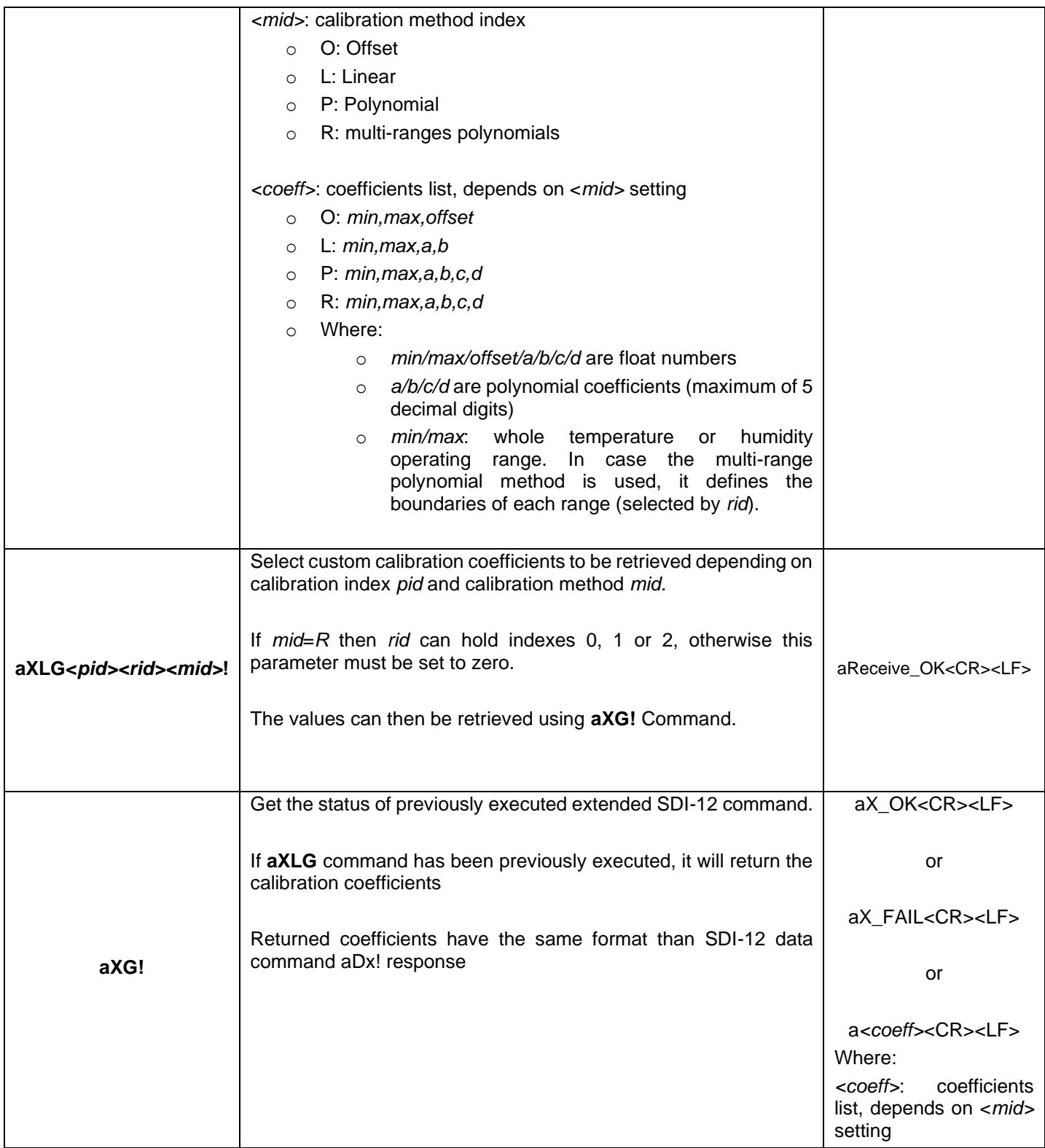

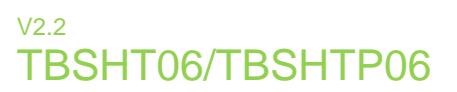

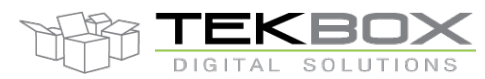

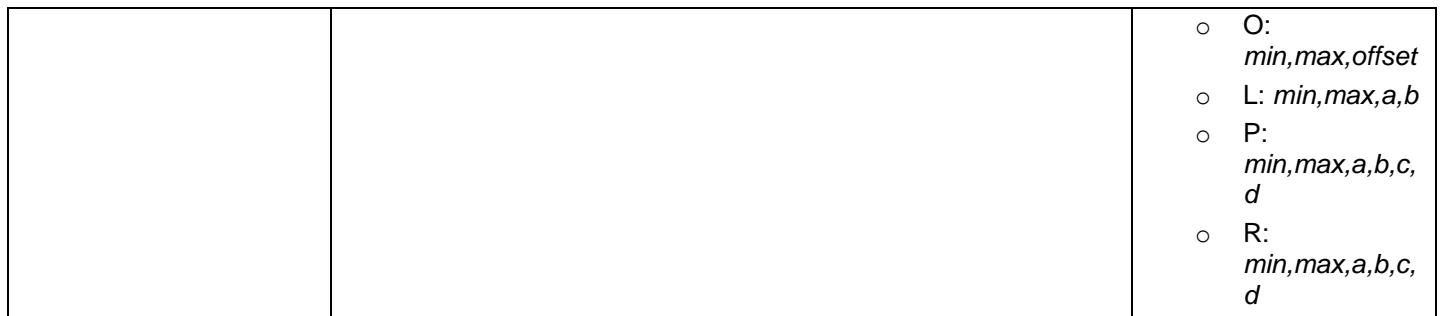

#### *Table 2 – Extended SDI-12 Commands*

## <span id="page-17-1"></span><span id="page-17-0"></span>**4 Technical specification**

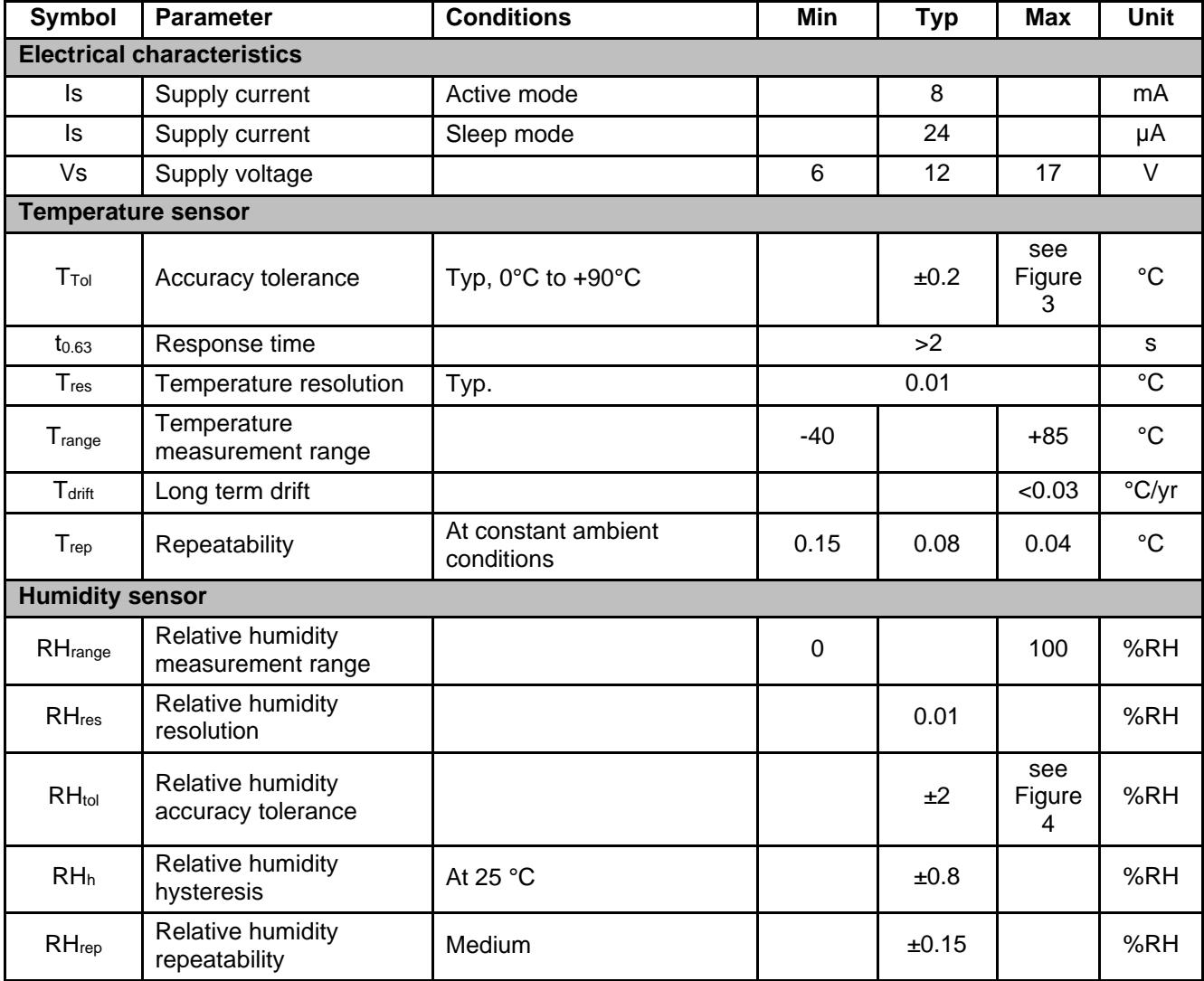

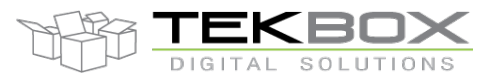

# Air Humidity, Temperature and Barometric Pressure Sensor Manual

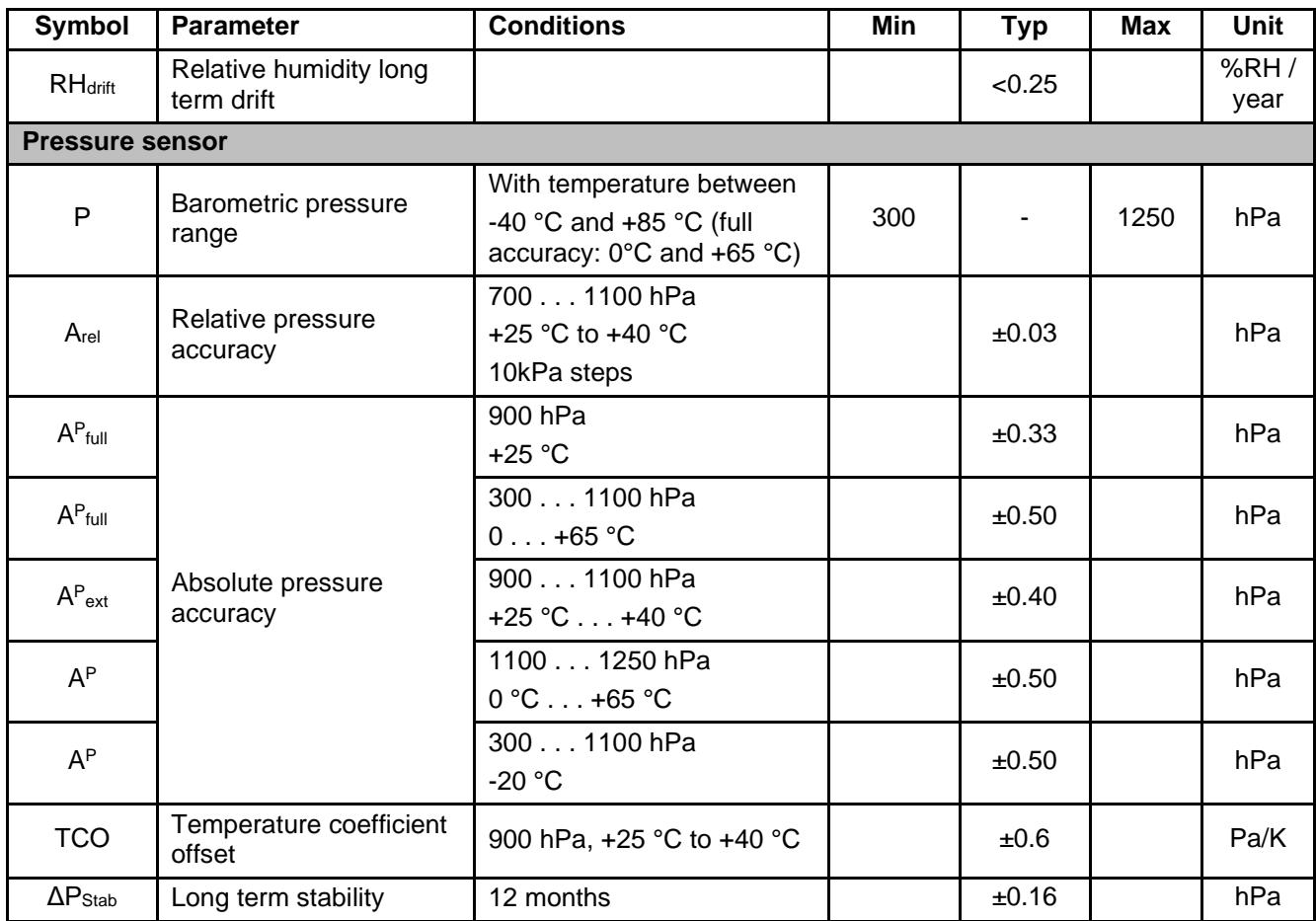

<span id="page-18-0"></span>*Table 3 – Technical specification*

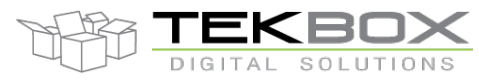

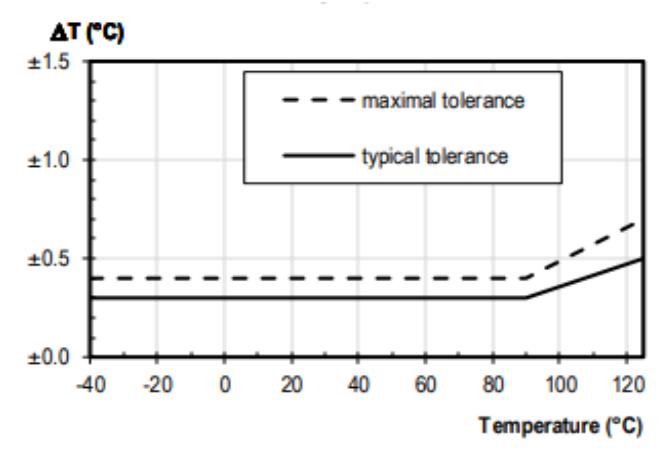

*Figure 3 – Temperature accuracy*

<span id="page-19-1"></span>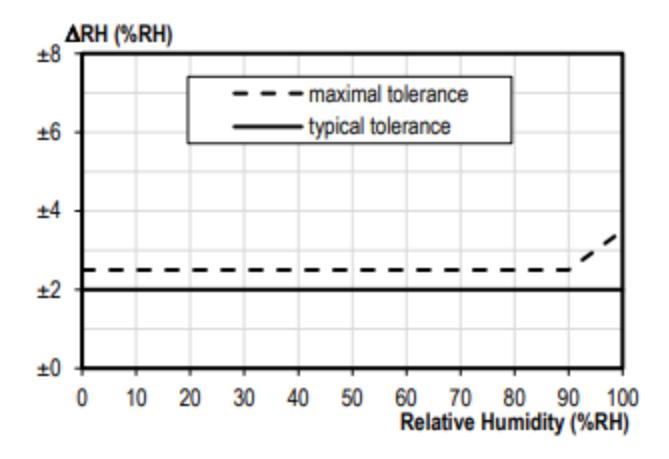

*Figure 4 – RH, typical and maximum tolerance at 25°C*

## <span id="page-19-2"></span>**5 Environmental Specifications**

<span id="page-19-0"></span>

| Symbol                    | Parameter                                     | <b>Conditions</b> | Min | <b>Max</b> | Unit        |
|---------------------------|-----------------------------------------------|-------------------|-----|------------|-------------|
| $T_A$                     | <b>Operating Ambient</b><br>Temperature Range |                   | -40 | $+85$      | $^{\circ}C$ |
| $\mathsf{T}_{\text{STG}}$ | Storage Temperature<br>Range                  |                   | -50 | $+90$      | °C          |
|                           | Humidity level                                |                   | 0   | 100        | $\%$        |

*Table 4 - Environmental Specifications*

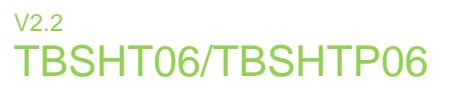

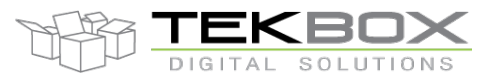

## **6 Cable Connection**

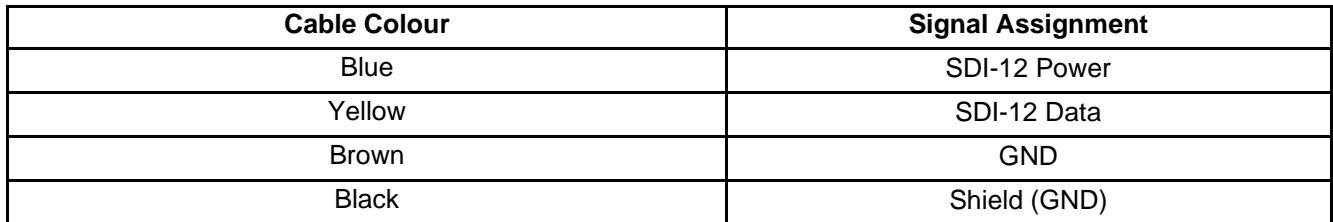

*Table 5 – Cable Connection*

## <span id="page-20-0"></span>**7 Ordering Information**

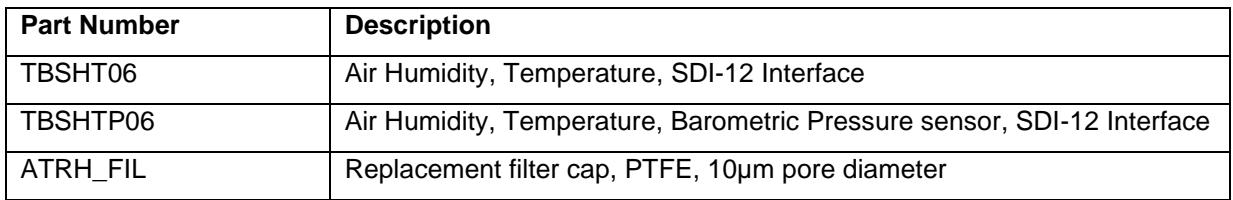

*Table 6 – Ordering Information*

## <span id="page-20-1"></span>**8 History**

<span id="page-20-2"></span>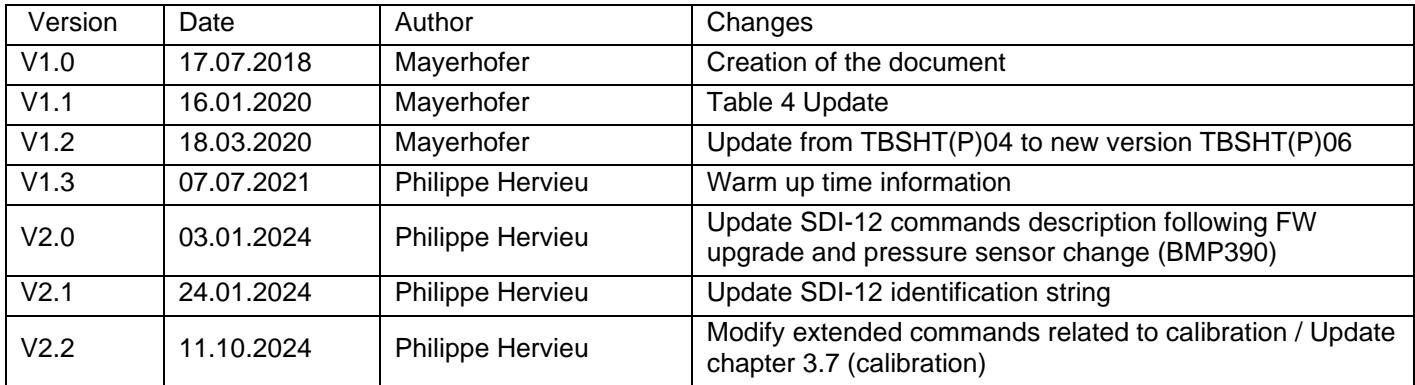

*Table 7 – History*